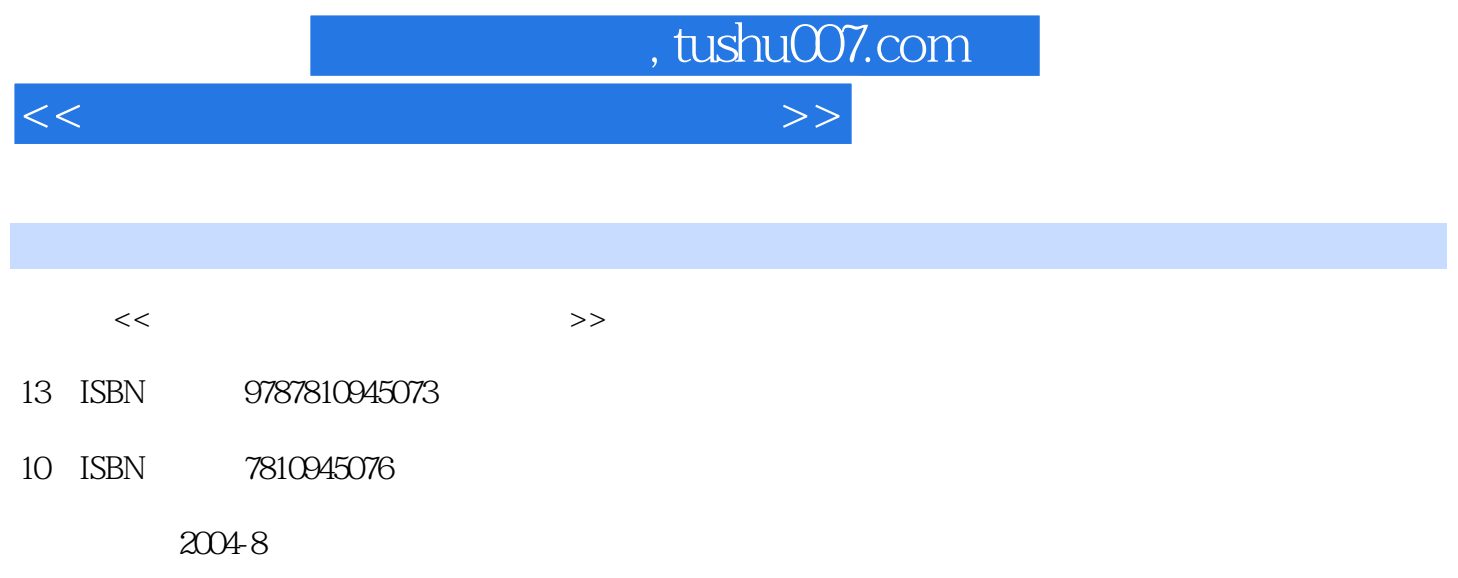

PDF

## 更多资源请访问:http://www.tushu007.com

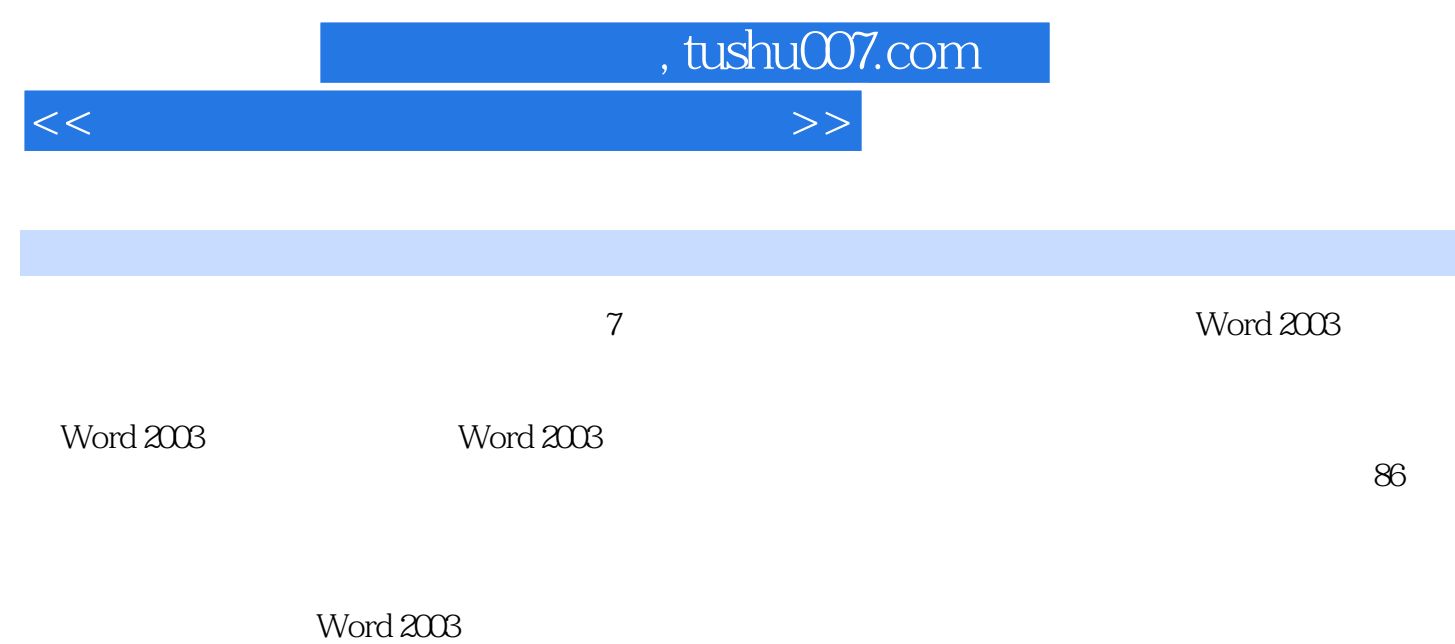

Word 2003<br>Word word was expected as  $W$  and  $W$  , tushu007.com

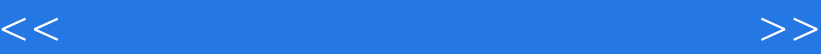

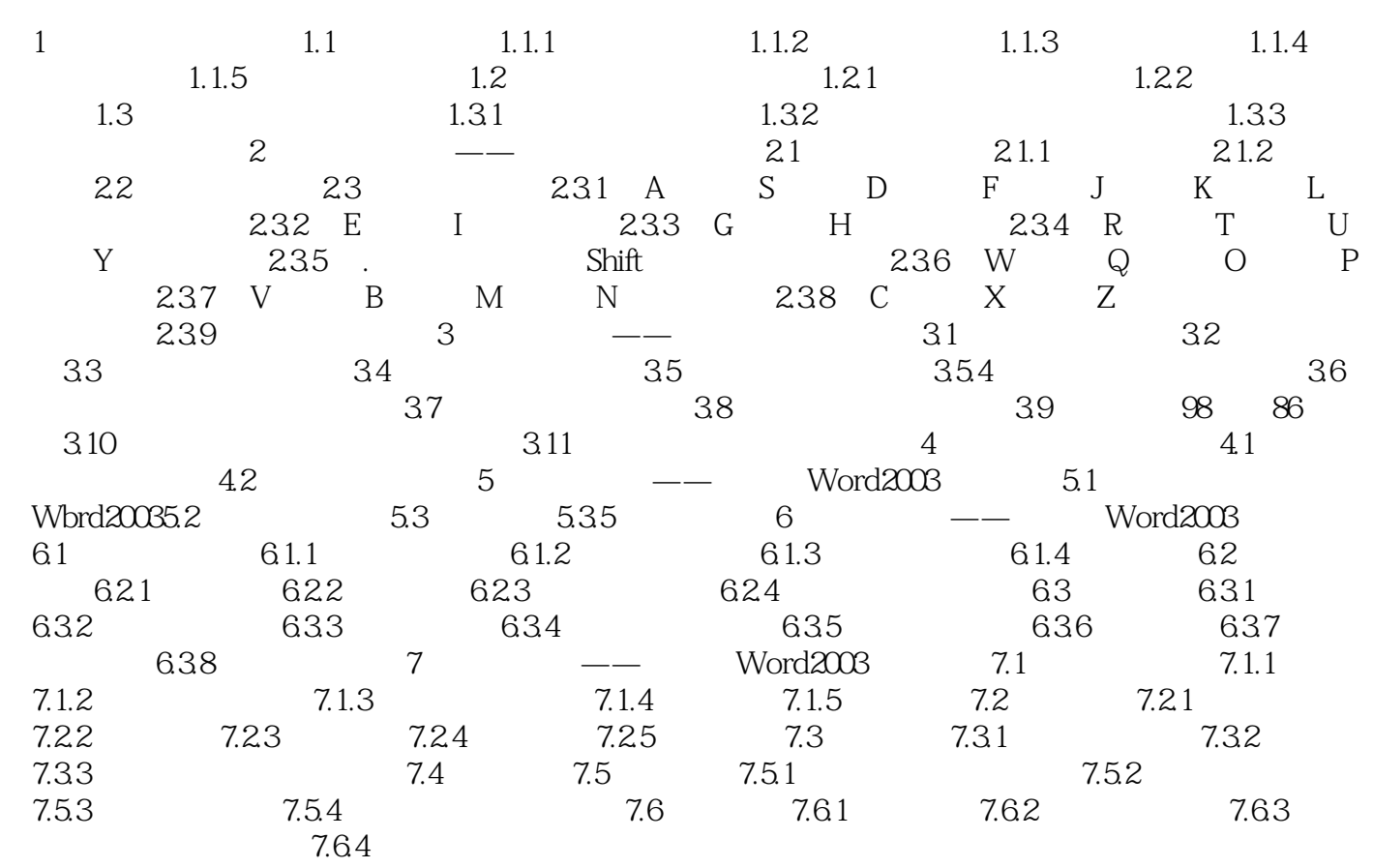

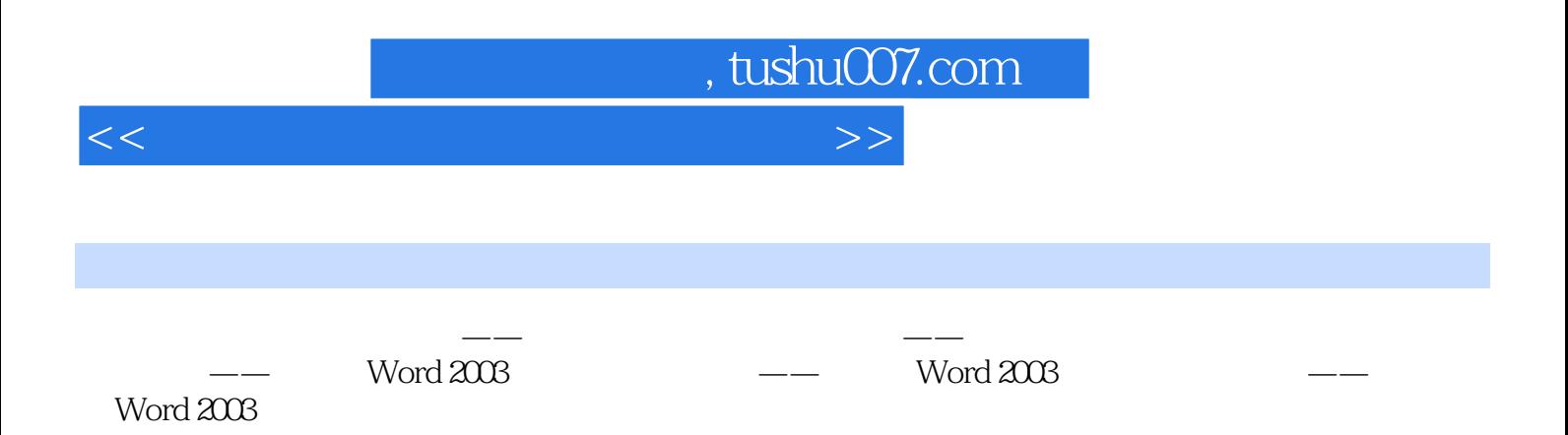

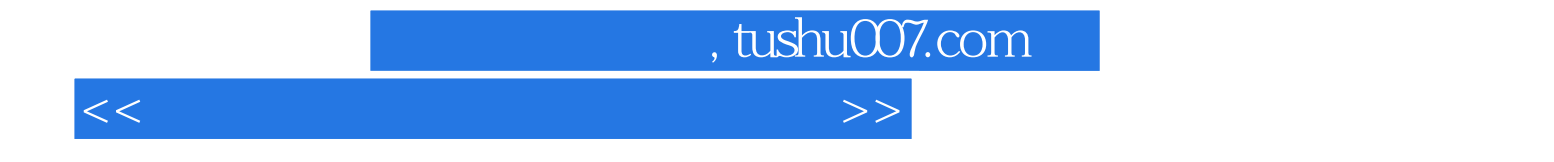

本站所提供下载的PDF图书仅提供预览和简介,请支持正版图书。

更多资源请访问:http://www.tushu007.com